Allegato C – Schema PSA

# Programma di Sviluppo Rurale **Sicilia** 2014-2020 Reg. (UE) n. 1305/2013

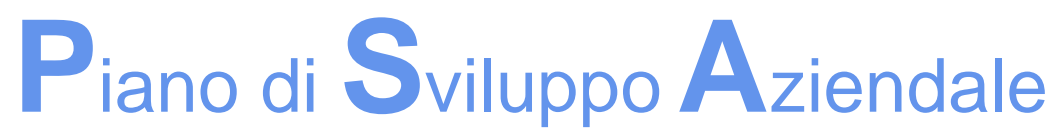

(*art. 19, par. 4 del Reg. (UE) n. 1305/2013; art. 5 par. 1 lett. a) del Reg.(UE) n. 807/2014*)

**Operazione**: Bando pubblico operazione 6.4.c regime *de minimis*

"Sostegno per la creazione o sviluppo di imprese extra agricole nei settori commercio - artigianale - turistico - servizi innovazione tecnologica"

Azienda:

CUAA:

Comune:

N° domanda di sostegno:

Fascicolo aziendale n. \_\_\_\_\_\_\_\_\_\_\_\_\_\_\_\_\_\_-aggiornato al: \_\_\_\_

*Versione 1.00 - ottobre 2017*

#### **Premessa**

Il *Piano di Sviluppo Aziendale* (PSA) è un documento tecnico che consente di dimostrare la corretta attuazione del Piano aziendale degli investimenti.

Lo schema di PSA proposto in questo documento, coerente con il bando pubblico e le Disposizioni attuative specifiche di misura 6, operazione 6.4.c regime *de minimis – 6.4.c "Sostegno per la creazione o sviluppo di imprese extra agricole nei settori commercio - artigianale - turistico - servizi - innovazione tecnologica"* nonchè con le "Disposizioni generali per le misure non connesse alle superfici e agli animali" a cui si rimanda per tutti gli aspetti relativi alle condizioni di ammissibilità, e ai criteri di selezione, si articola in sezioni descrittive e sezioni con dati alfanumerici nelle quali vengono riportate le informazioni e i dati caratteristici del Piano di Sviluppo Aziendale.

Le diverse sezioni del documento consentono di descrivere il PSA secondo le indicazioni generali poste al punto a) dell'articolo 5 del Reg. (UE) n. 807/2014 ed elencate nei seguenti punti:

- ⦁ la **situazione di partenza** dell'azienda;
- ⦁ le tappe essenziali e gli **obiettivi** per lo sviluppo delle attività dell'azienda;
- ⦁ i particolari delle **azioni**, incluse quelle inerenti la sostenibilità ambientale ed l'efficienza delle risorse, occorrenti per lo sviluppo delle attività dell'azienda agricola quali *investimenti*, *formazione*, *consulenza* o qualsiasi *altra attività utile* per lo sviluppo del progetto aziendale.

Lo schema consente inoltre di dimostrare altri aspetti essenziali del progetto di sviluppo aziendale, in particolare:

- l'incremento della redditività attraverso gli indici di bilancio;
- ⦁ la sostenibilità tecnico-logistica, economica e finanziaria degli investimenti;
- ⦁ il raggiungimento degli altri obiettivi specifici e generali previsti all'avvio del piano.

Il Piano di sviluppo aziendale, che rappresenta quindi un documento tecnico di presentazione formale dell'idea progettuale, dovrà essere predisposto utilizzando lo schema cartaceo fornito dall'Amministrazione e reso disponibile sul sito istituzionale del PSR Sicilia 2014-2020.

Delle specifiche note poste a margine di parti sezioni o tabelle illustrano brevemente quale informazione o dato inserire oppure le modalità di calcolo o di compilazione di uno specifico campo o di un particolare modulo.

#### **Sommario**

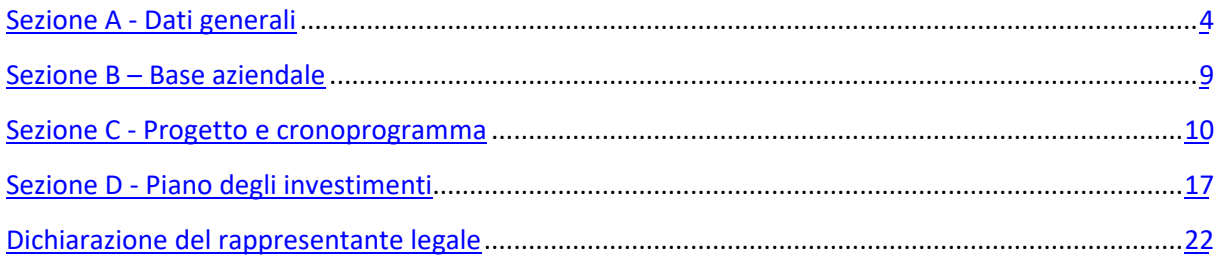

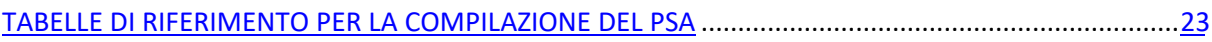

## Sezione A - Dati generali

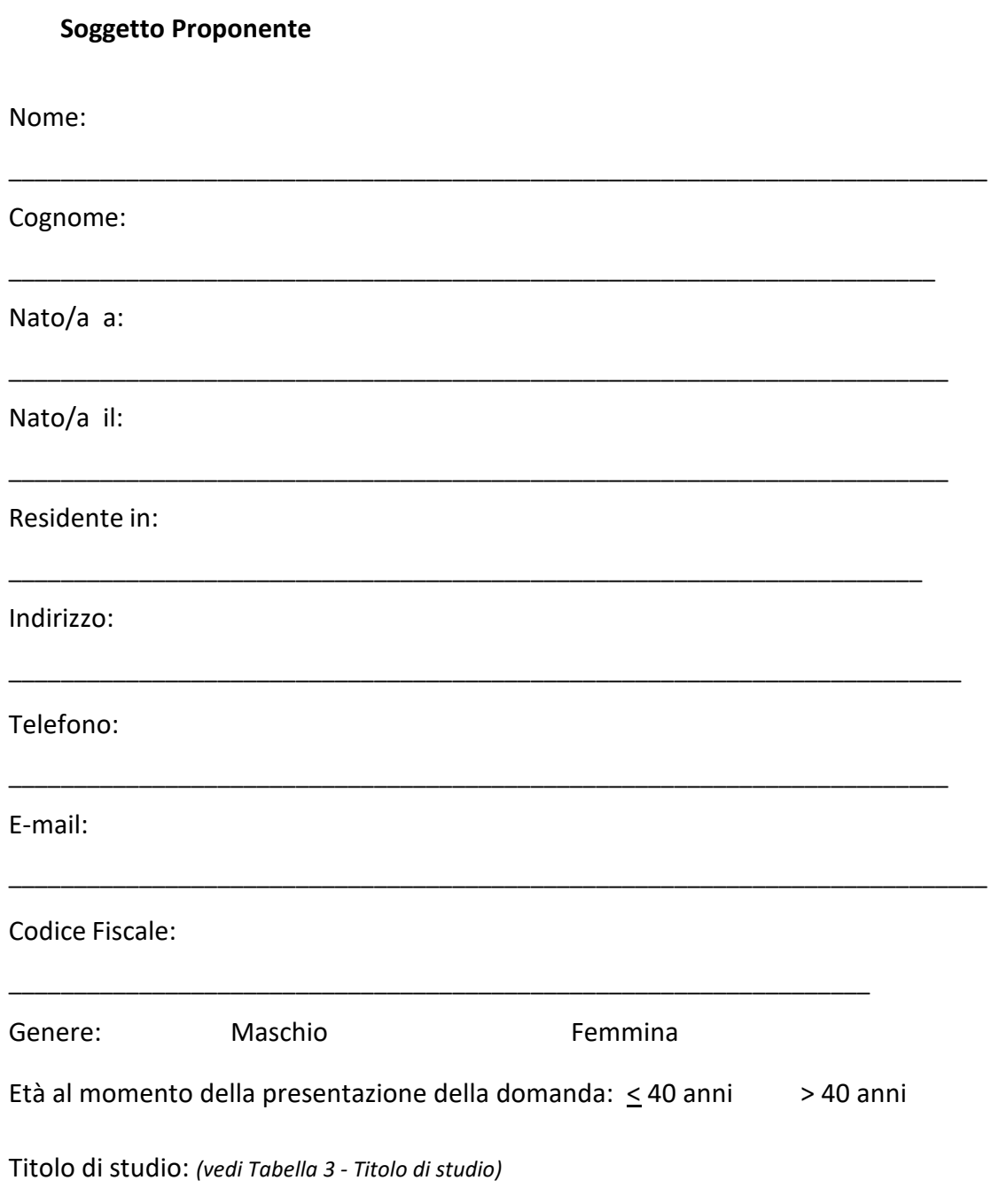

Corso di formazione per tematica pertinente al progetto:

*(Per ogni corso di formazione indicare il titolo del corso, la durata, e il tipo di attestato rilasciato)*

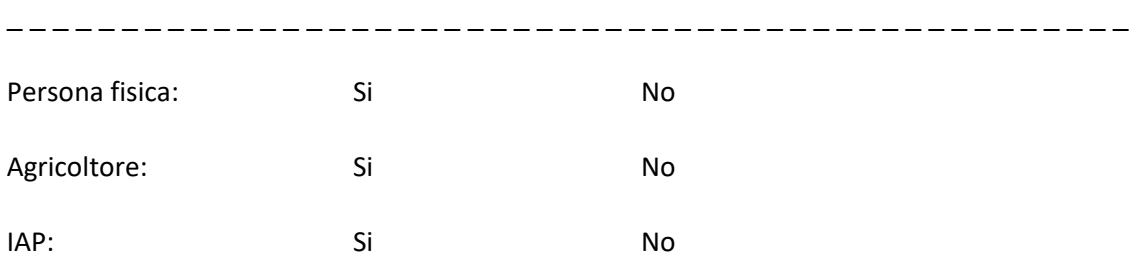

*(indicare se il titolare dell'azienda in qualità di soggetto proponente è in possesso della qualifica di Imprenditore agricolo professionale al momento della presentazione della domanda)*

Coadiuvante familiare: Si Si No

#### **Dati dell'azienda**

Ragione sociale:

 $\overline{\phantom{a}}$ 

Comune (sede legale):

Comune (sede operativa dell'azienda oggetto di intervento):

\_\_\_\_\_\_\_\_\_\_\_\_\_\_\_\_\_\_\_\_\_\_\_\_\_\_\_\_\_\_\_\_\_\_\_\_\_\_\_\_\_\_\_\_\_\_\_\_\_\_\_\_\_\_\_\_\_\_\_\_\_\_\_\_\_\_\_

\_\_\_\_\_\_\_\_\_\_\_\_\_\_\_\_\_\_\_\_\_\_\_\_\_\_\_\_\_\_\_\_\_\_\_\_\_\_\_\_\_\_\_\_\_\_\_\_\_\_\_\_\_\_\_\_\_\_\_\_\_\_

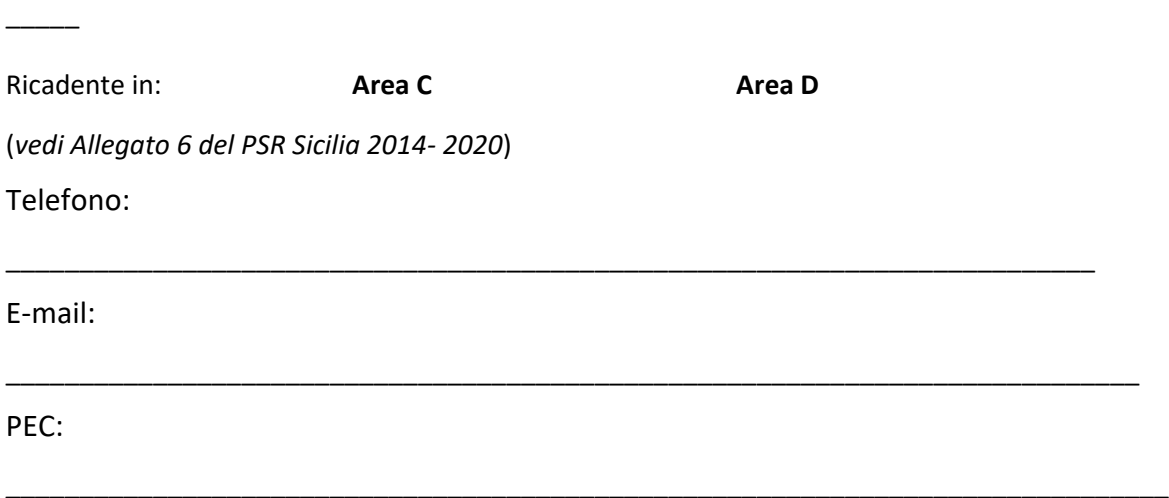

\_\_\_\_\_\_\_\_\_\_\_\_\_\_\_\_\_\_\_\_\_\_\_\_\_\_\_\_\_\_\_\_\_\_\_\_\_\_\_\_\_\_\_\_\_\_\_\_\_\_\_\_\_\_\_\_\_\_\_\_\_\_\_\_\_\_\_\_\_\_\_\_\_\_\_\_\_\_\_

Forma giuridica: (*vedi Tabella 1 - Forme giuridiche)*

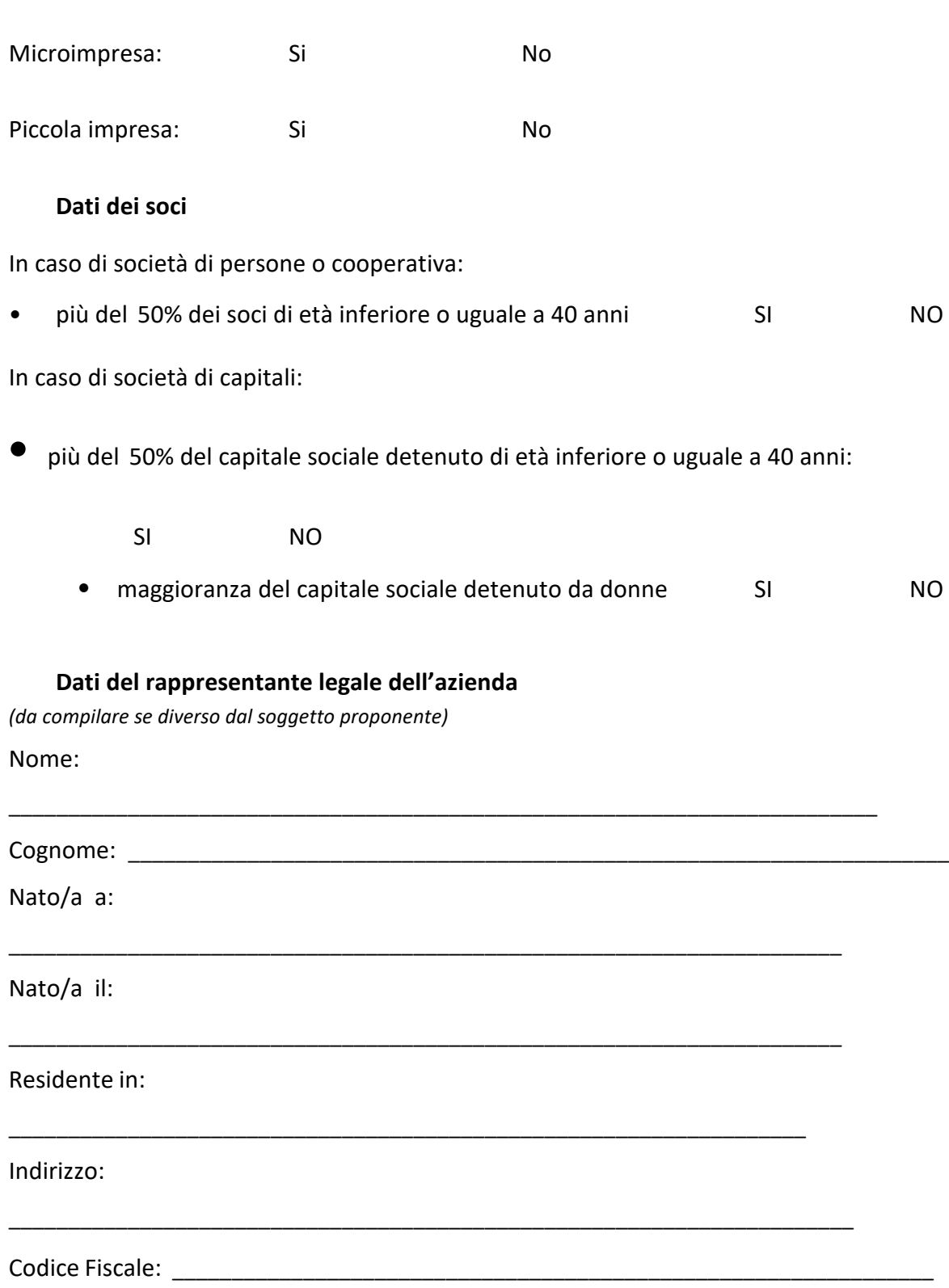

PEC:

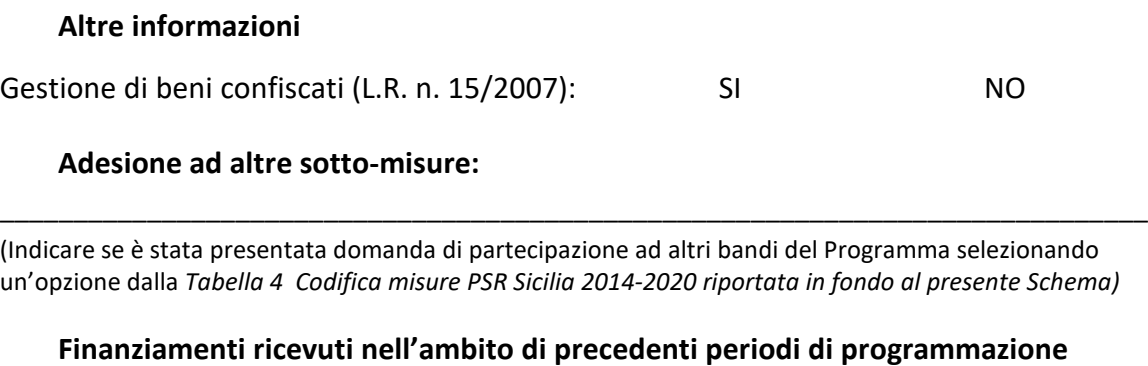

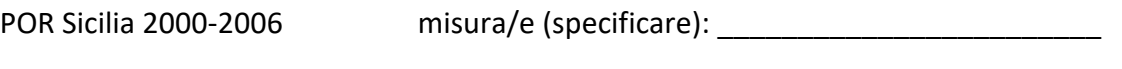

PSR Sicilia 2007-2013misura/e (specificare): \_\_\_\_\_\_\_\_\_\_\_\_\_\_\_\_\_\_\_\_\_\_\_\_

*(Indicare eventuali finanziamenti ricevuti in precedenti periodi di programmazione per interventi realizzati nell'azienda oggetto di investimento specificando il periodo e la misura.)*

#### **Periodo di attuazione del PSA**

*(Indicare la data di avvio del programma di investimento che coincide con l'inizio di uno degli investimenti programmati (da dimostrare con relativa documentazione amministrativa, come specificato nel bando regionale) e la data presunta di conclusione del programma.)*

Data presunta di avvio: gg/mm/aaaa

Data presunta di conclusione: gg/mm/aaaa

Durata mesi: \_\_\_\_\_\_\_\_\_\_\_\_\_\_\_\_\_\_\_\_\_

#### **Superfici Aziendali**

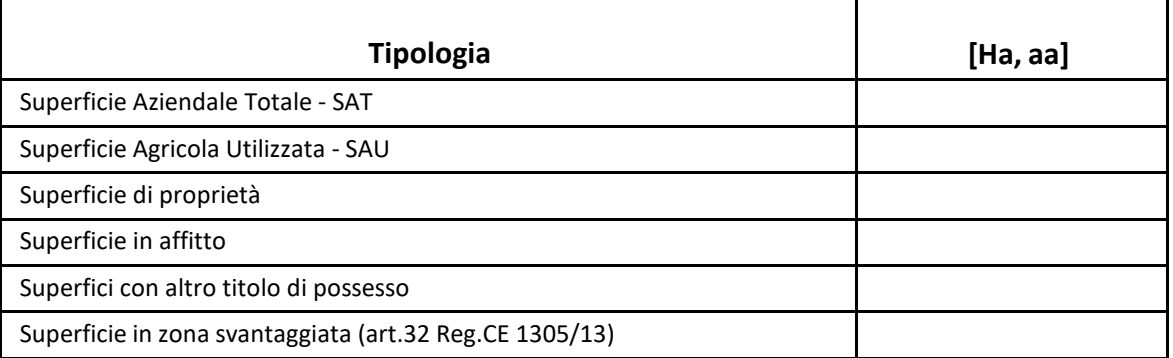

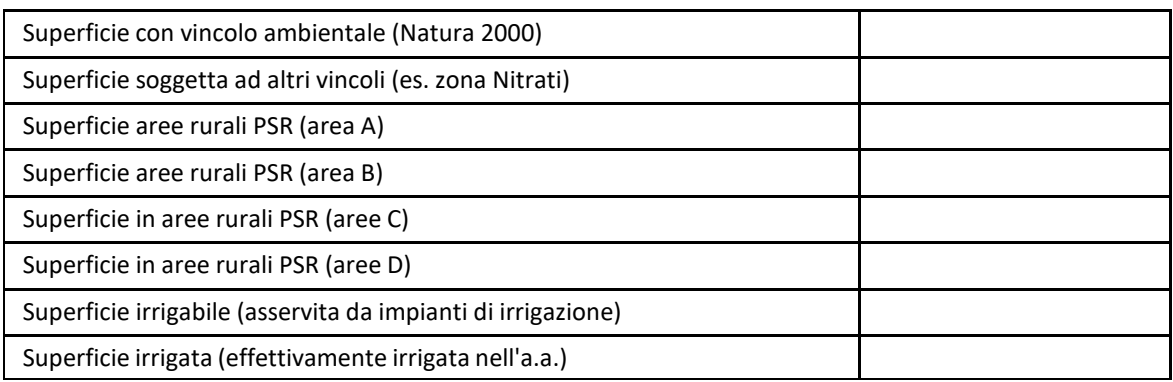

(*Indicare i dati richiesti in tabella solo nel caso di azienda agricola*)

#### **Sistemi di Certificazione**

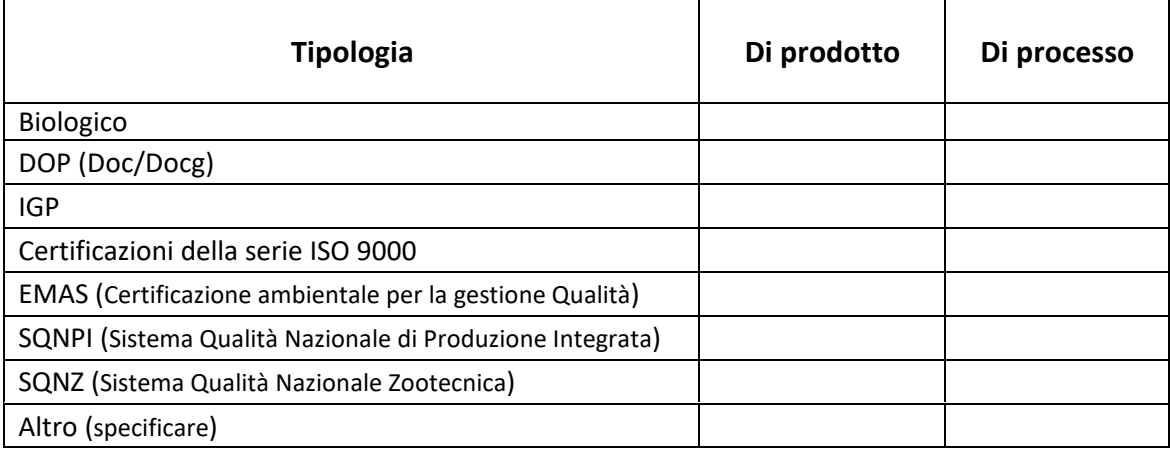

(*Indicare i dati richiesti in tabella solo nel caso di azienda agricola*)

#### **Attività connesse**

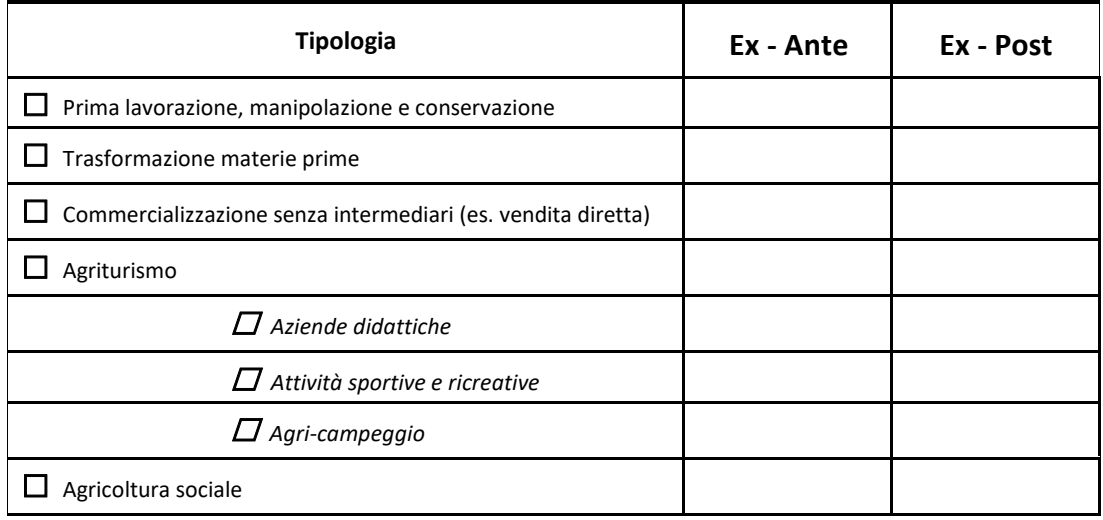

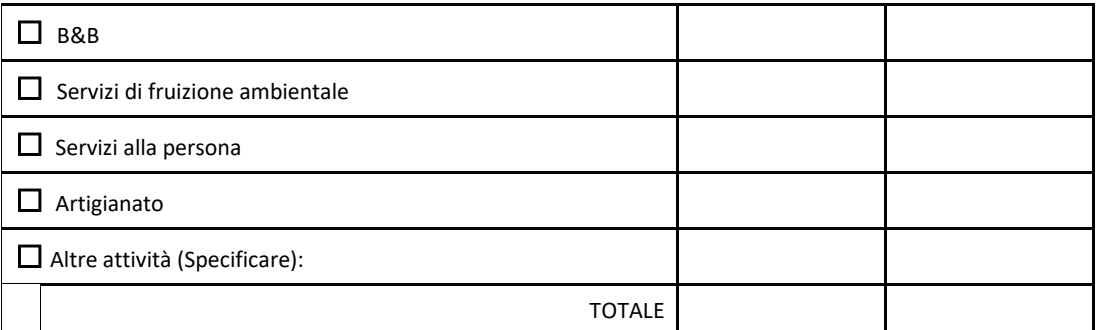

*(Indicare i dati richiesti in tabella solo nel caso di azienda agricola indicando con una X le attività connesse presenti in azienda al momento della presentazione della domanda).*

### **Sezione B – Base aziendale**

#### **Descrizione della base aziendale**

Max 30.000 caratteri (spazi compresi) *Descrivere, secondo quanto previsto all'art. 4 del Bando, la base aziendale, la localizzazione, i fabbricati, gli impianti, le eventuali attività svolte comprese quelle agricole ed extra-agricole, specificando se le stesse sono libere da servitù e disponibili già dal momento della presentazione della domanda di sostegno e se formeranno oggetto di investimento.*

### **Sezione C - Progetto e cronoprogramma**

#### **Idea progettuale e descrizione generale del PSA**

Max 35.000 caratteri (spazi compresi) *Descrivere la attività e/o il servizio proposto, avendo cura di riportare le informazioni necessarie per la valutazione dell'iniziativa, i dettagli delle azioni necessaie per lo sviluppo dell'attività/servizio di progetto, la tipologia di intervento, coerentemente con le spese inserite nel Piano di investimento e con quanto previsto agli artt. 6 e 7 interventi e spese ammissibili del Bando.*

#### **Cronoprogramma delle attività**

Descrizione delle tappe essenziali per lo svilupppo dell'attività previste nei primi 12 mesi dall'avvio del Piano

Max 10.000 caratteri (spazi compresi)

Descrizione delle tappe essenziali per lo svilupppo dell'attività successive ai primi 12 mesi e fino alla conclusione del PSA

Max 10.000 caratteri (spazi compresi)

#### **Obiettivi del PSA**

#### **Analisi di mercato**

Max 10.000 caratteri (spazi compresi) *Fornire indicazioni circa il mercato di riferimento per l'attività/servizi proposti.*

#### **Aspetti economico-finanziari del Piano e obiettivi di redditività della nuova impresa**

Max 10.000 caratteri (spazi compresi*) Descrivere gli aspetti economico-finanziari dell'iniziativa secondo quanto previsto nel piano degli investimenti, descrivere gli obiettivi di redditività che si intendono raggiungere, coerentemente con quanto riportato nelle previsioni di bilancio e fornire indicazioni circa le modalità di apporto dei capitali privati per la quota parte di competenza.*

#### **Aspetti tecnici e tecnologici del processo produttivo**

Max 10.000 caratteri (spazi compresi*) Descrivere gli obiettivi del piano degli investimenti relativi all' iniziativa con particolare riferimento agli aspetti tecnici e tecnologici del processo produttivo.*

#### **Ambiente e clima**

Max 20.000 caratteri (spazi compresi*) Indicare gli obiettivi di tipo ambientale e climatico che si prevedono di raggiungere coerentemente con la percentuale di spesa prevista nel Piano degli investimenti in ordine alle soluzioni tecniche, tecnologiche ed impiantistiche ai fini del:*

*Risparmio idrico:*

*Risparmio energetico:*

*Riduzione delle emissioni in atmosfera:*

*Altro*

#### **Servizi alla persona**

Max 8.000 caratteri (spazi compresi) indicare gli obiettivi relativi ai servizi alle persone che verranno introdotti coerentemente con le spese *del programma di investimenti e gli effetti specifici selezionati.* 

#### **Servizi strategici**

Max 8.000 caratteri (spazi compresi) indicare gli obiettivi servizi strategici che verranno introdotti coerentemente con le spese *del programma di investimenti e gli effetti specifici selezionati.* 

#### **Innovazione**

Max 8.000 caratteri (spazi compresi) indicare gli obiettivi innovativi di processo e/o di prodotto e le relative tecnologie innovative che verranno introdotte coerentemente con le spese *del programma di investimenti e gli effetti specifici selezionati.* 

#### **Formazione e consulenza**

Max 8.000 caratteri (spazi compresi) Fornire indicazioni in merito al fabbisogno di formazione e consulenza relativamente all'attività/servizio proposto.

#### **Occupazione**

Max 8.000 caratteri (spazi compresi) *Indicare gli obiettivi in termini di incremento dell'occupazione specificando la tipologia di occupazione generata in seguito all'attuazione del programma di investimento.*

#### **Coerenza con la strategia del GAL ISC MADONIE – SSLTP**

Max 8.000 caratteri (spazi compresi) Fornire indicazioni in merito alla coerenza dell'attività/servizio proposto con la stategia proposta dal GAL ISC MADONIE nel PAL "Comunità Rurali Resilienti". Specificare se trattasi di iniziative afferenti ad una delle 5 filiere selezionate dal partenariato: cerealicola, zootecnica, olivicola, erbe officinali, ortofrutticola

#### **Settori produttivi e obiettivi trasversali**

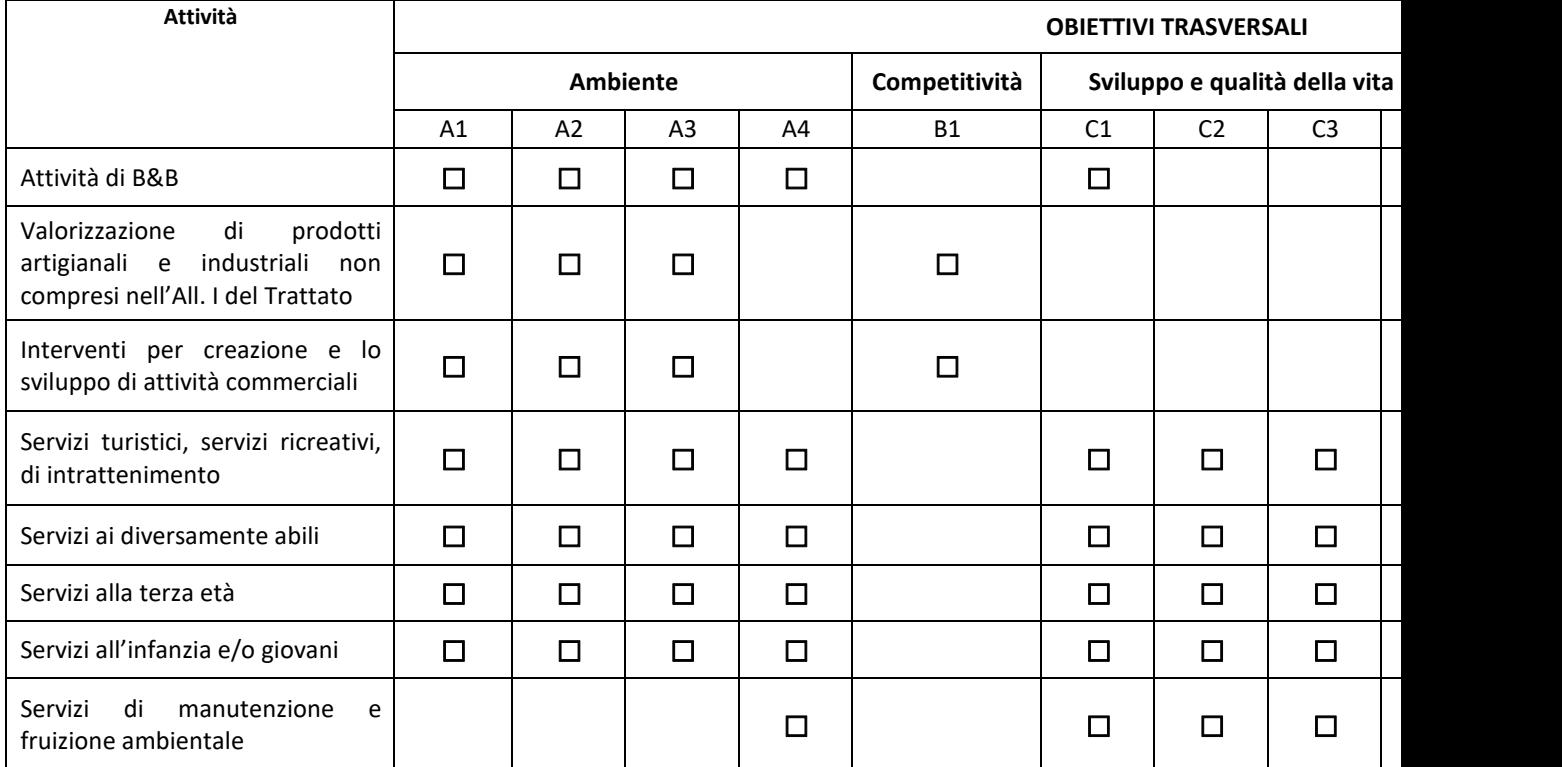

*(Indicare con una x in corrispondenza dell'effetto/i atteso/i dall'investimento coerentemente con quanto indicato nel Piano* 

*degli investimenti per ciascua voce di spesa)*

LEGENDA: A1: Risparmio idrico; A2: Risparmio energetico; A3:Riduzione delle emissioni in atmosfera; A4: Miglioramento del paesaggio; B1: Completamento della filiera; C1: Incremento/miglioramento servizi di accoglienza; C2: Incremento/miglioramento servizi turistici; C3: Incremento/miglioramento servizi alla personB; C4: Incremento/miglioramento di servizi strategici e innovativi; C5: Incremento/miglioramento servizi di manutenzione e fruizione ambientale; D1: Introduzionie di innovazioni di prodotto/processo; E1: Incremento occupazione.

**Bilancio Aziendale**

#### SITUAZIONE EX-ANTE

#### **Bilancio Aziendale (Conto Economico e Stato Patrimoniale)**

Periodo di riferimento: Anno

*(ultimo esercizio contabile prima dell'avvio dell'investimento)*

Nel caso di aziende agricole è possibile allegare al PSA il report di bilancio riferito all'ultimo esercizio contabile antecedente la domanda di aiuto (*Allegato n. 2 - Report di bilancio exante*). Il report di bilancio da allegare è quello prodotto dall'applicazione web Bilancio Semplificato CREA (http://bilanciosemplificatorica.crea.gov.it) che consente di produrre uno schema di bilancio composto da Conto Economico e Stato Patrimoniale, come illustrato nelle figure sottostanti.

*Esempio dello schema di bilancio:*

Conto Economico ex-ante Conto Economico ex-ante

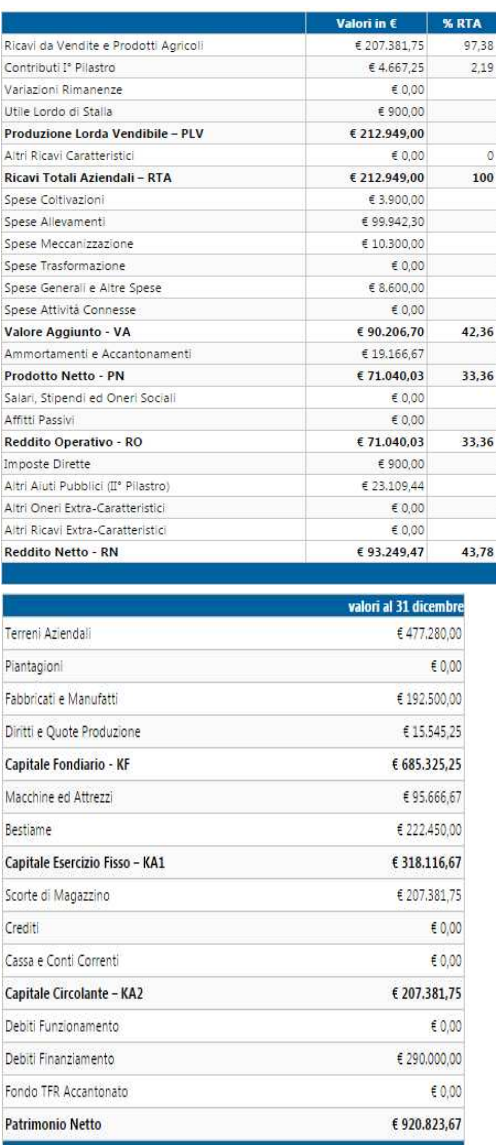

Nel caso di aziende non agricole, che intedono effettuare investimenti nella creazione o sviluppo di imprese di tipo extra-agricolo nei settori previsti dalla operazione 6.4.c, predisporre un Conto Economico e uno Stato Patrimoniale, redatto secondo quanto previsto dalla normativa vigente, relativi all'ultimo esercio contabile prima dell'investimento.

#### SITUAZIONE EX-POST

#### **Bilancio Aziendale (Conto Economico e Stato Patrimoniale)**

Periodo di riferimento: Anno\_\_ *(esercizio contabile successivo all'anno di completamento dell'investimento)* Nel caso di aziende agricole è possibile allegare al PSA il report di bilancio riferito al primo esercizio contabile successivo all'anno di completamento del Piano degli Investimenti (*Allegato n. 2 - Report di bilancio ex-post*). Il report di bilancio da allegare è quello prodotto dall'applicazione web Bilancio Semplificato CREA (http://bilanciosemplificatorica.crea.gov.it) che consente di produrre uno schema di bilancio composto da Conto Economico e Stato Patrimoniale, come illustrato nelle figure sottostanti.

#### *Esempio dello schema di bilancio:*

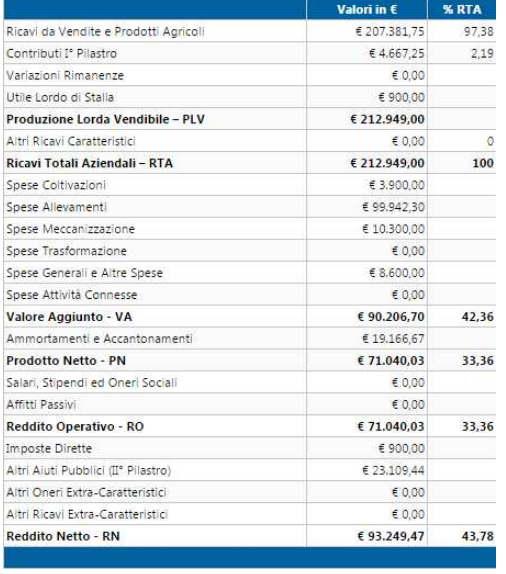

#### Conto Economico ex-post Conto Economico ex-post

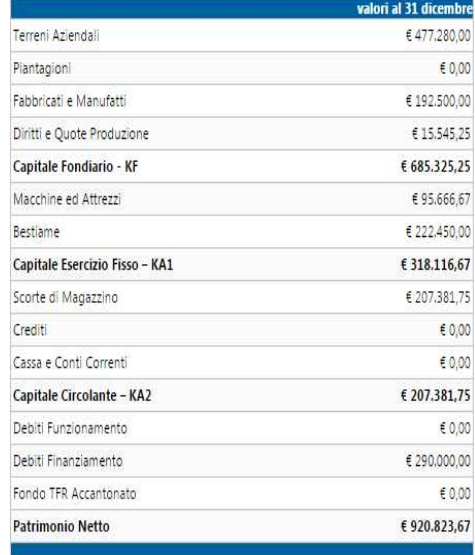

Nel caso di aziende non agricole, che intedono effettuare investimenti nella creazione o sviluppo di imprese di tipo extra-agricolo nei settori previsti dalla operazione 6.4.c, predisporre un Conto Economico e uno Stato Patrimoniale, redatto secondo quanto previsto dalla normativa vigente, relativi al primo esercizio contabile successivo all'anno di completamento del piano degli investimenti.

#### **Indicatore di redditività**

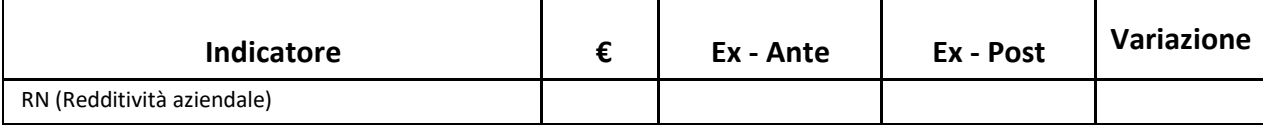

#### **Indicatore sociale**

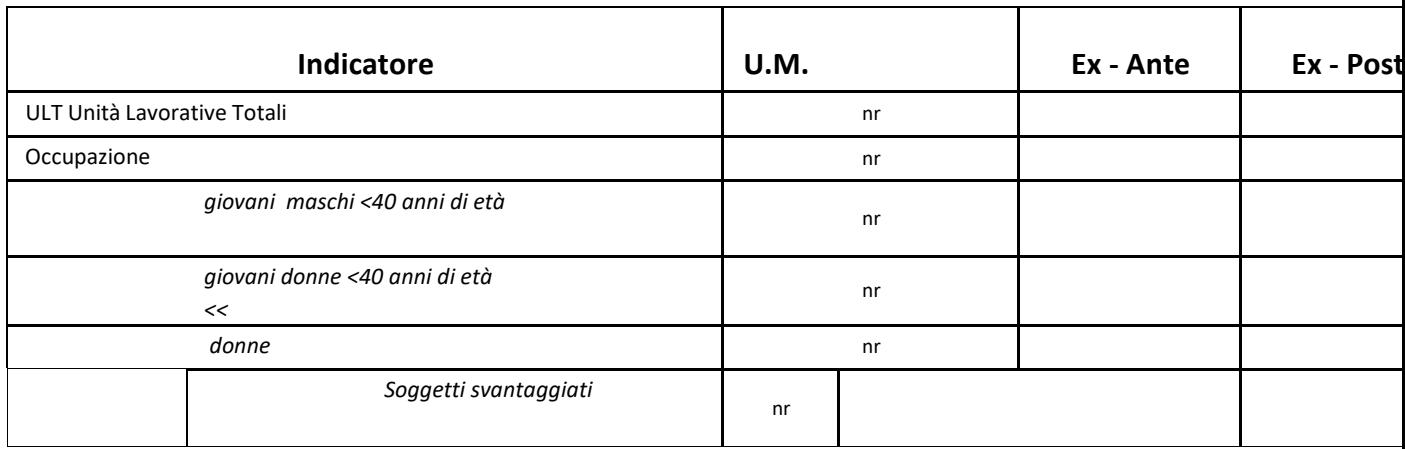

## **Sezione D - Piano degli investimenti**

### **Schema del piano degli investimenti**

Lo schema del piano di investimenti deve riportare le singole voci di spesa, per ciascuna delle quali deveno essere specificati gli elementi indicati in ciascuna colonna.

Per completare questa sezione fare riferimento alla codifica e ai possibili effetti riportati nella Tabella 5 "Effetto selezionabile per tipologia investimenti".

Per una stessa spesa è possibile indicare un solo effetto (A1, A2, B1, B2, C1,…), quello pervalente. In ciacuno schema aggiungere, se necessario, altre righe.

#### **INTERVENTI DI RISTRUTTURAZIONE E OPERE MURARIE**

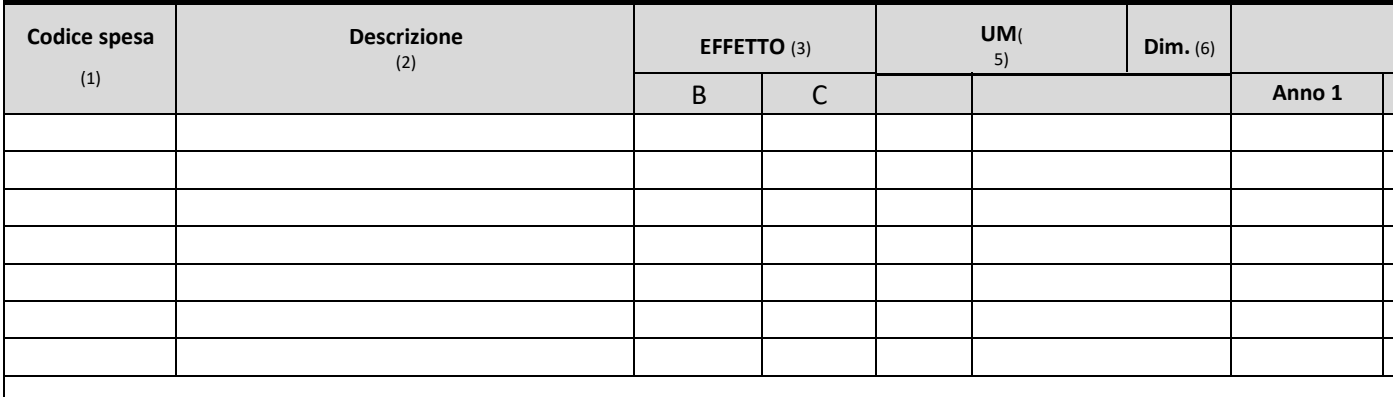

*Vedi legenda note in fondo al paragrafo*

#### **STRUTTURE, IMPIANTI, MACCHIARI E ATTREZZATURE**

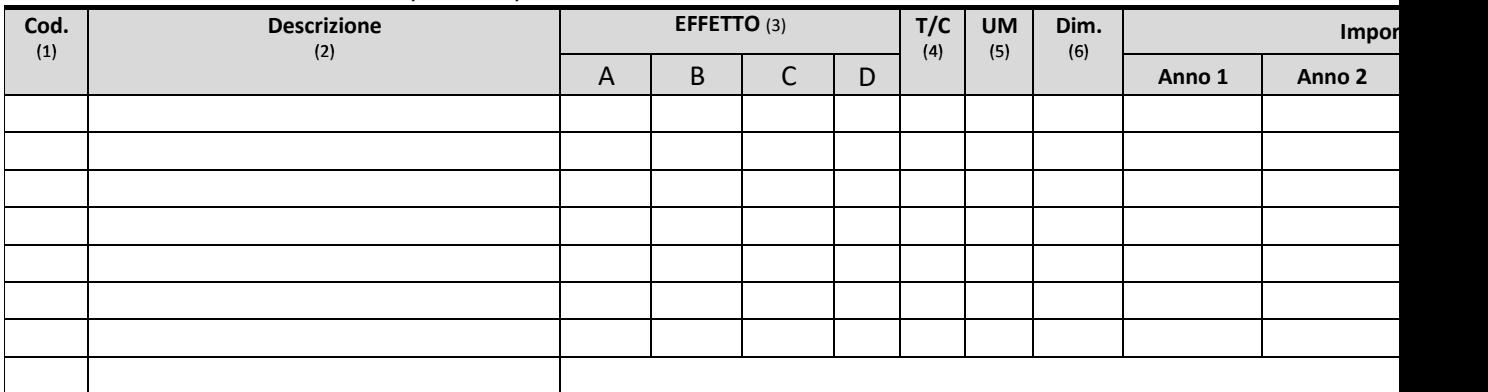

*Vedi legenda note in fondo al paragrafo*

#### **ARREDI, CORREDI, MATERIALE SPORTIVO, RICREATIVO, INFORMATIVO**

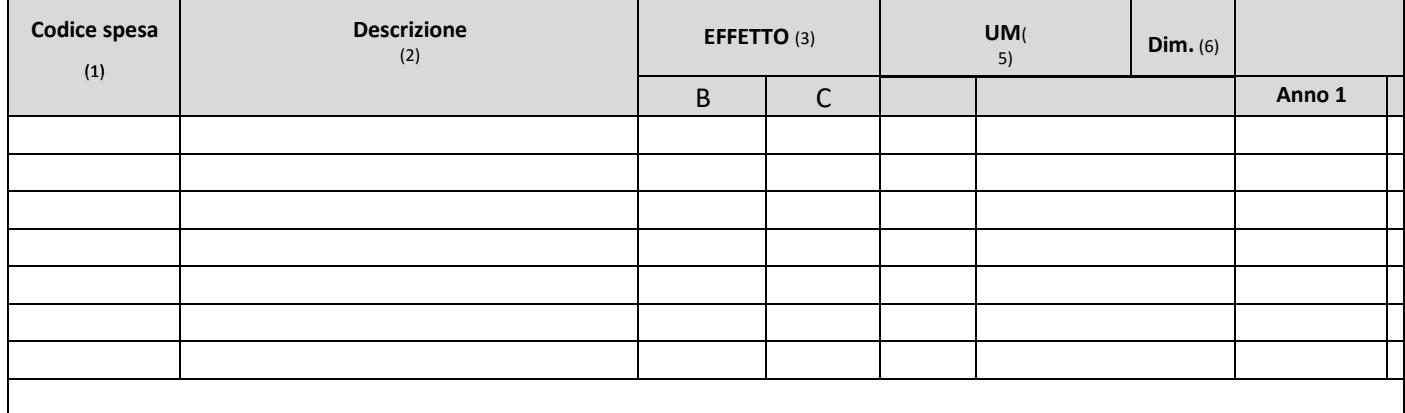

*Vedi legenda note in fondo al paragrafo*

#### **TECNOLOGIE DELL'INFORMAZIONE E COMUNICAZIONE (TIC)**

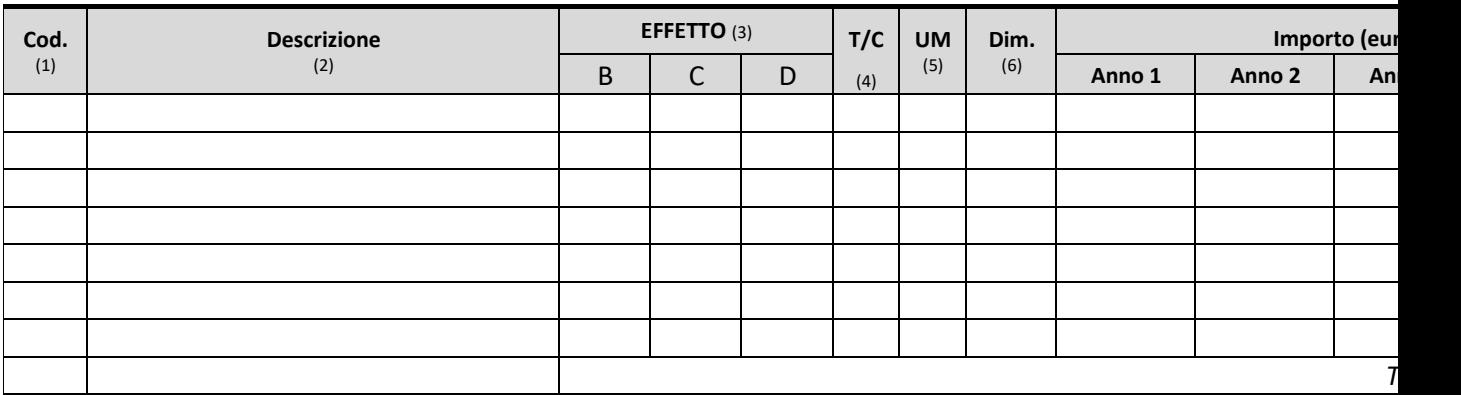

*Vedi legenda note in fondo al paragrafo*

#### **IMPIANTI DI TRASFORMAZIONE, COMMERCIALIZZAZIONE**

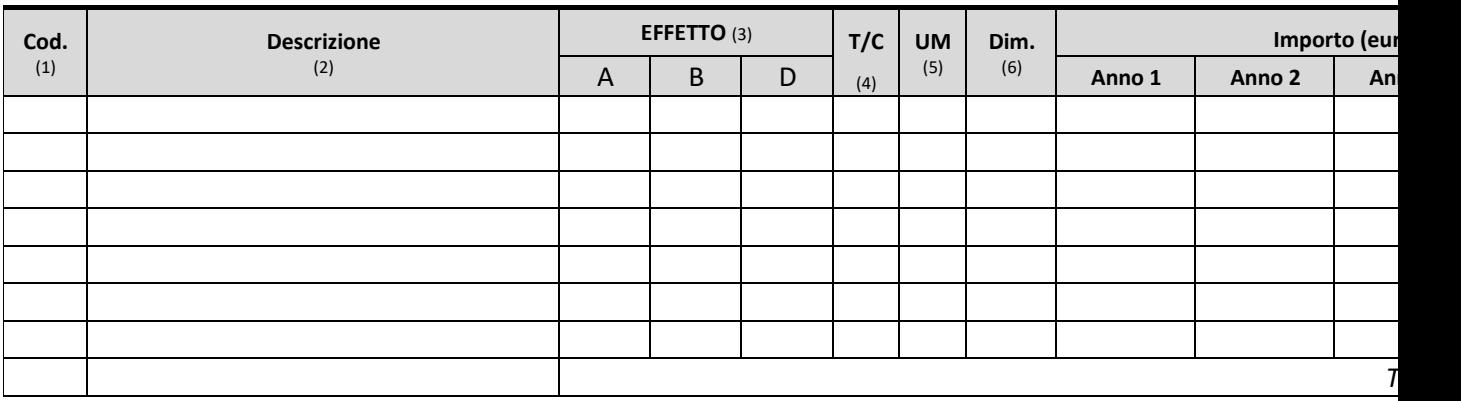

*Vedi legenda note in fondo al paragrafo*

#### **Investimenti immateriali** (*brevetti licenze, sw, ecc.*)

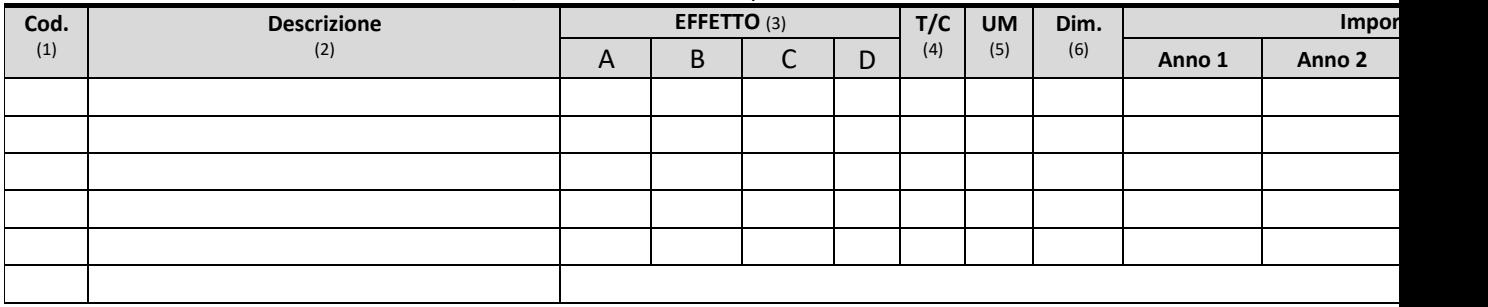

*Vedi legenda note in fondo al paragrafo*

#### **SPESE GENERALI** *(progettazione, studi ed analisi)*

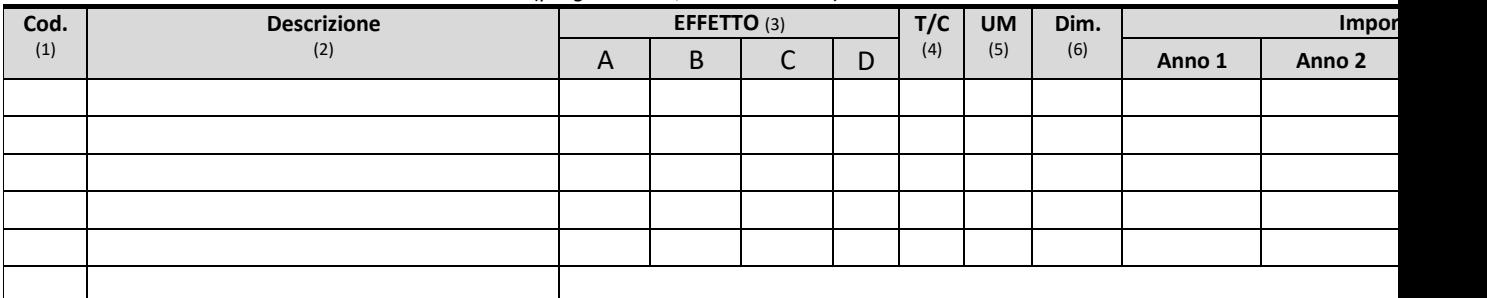

#### *Legenda note*

- (1) Indicare il codice spesa scegliendo tra quelli previsti nella Tabella 5 "Effetto selezionabile per tipologia investimenti"
- (2) Descrizione sintetica del tipo di spesa/costo coerente con il codice spesa selezionalto;
- (3)Codice dell'effetto dell'investimento come da Tabella 5 "Effetto selezionabile per tipologia investimenti"*;*
- (4) ) Indicare se trattasi di investimenti di trasformazione e/o commercializzazione;

(5) Unità di misura (es. ml, Ha, n., mq, mc ecc);

(6) Indicare le quantità secondo le unità di misura;

(7)Importi al netto dell'IVA ripartito secondo le annualità in cui si prevede verrà sostenuta la spesa;.

#### **Investimenti e risultati attesi**

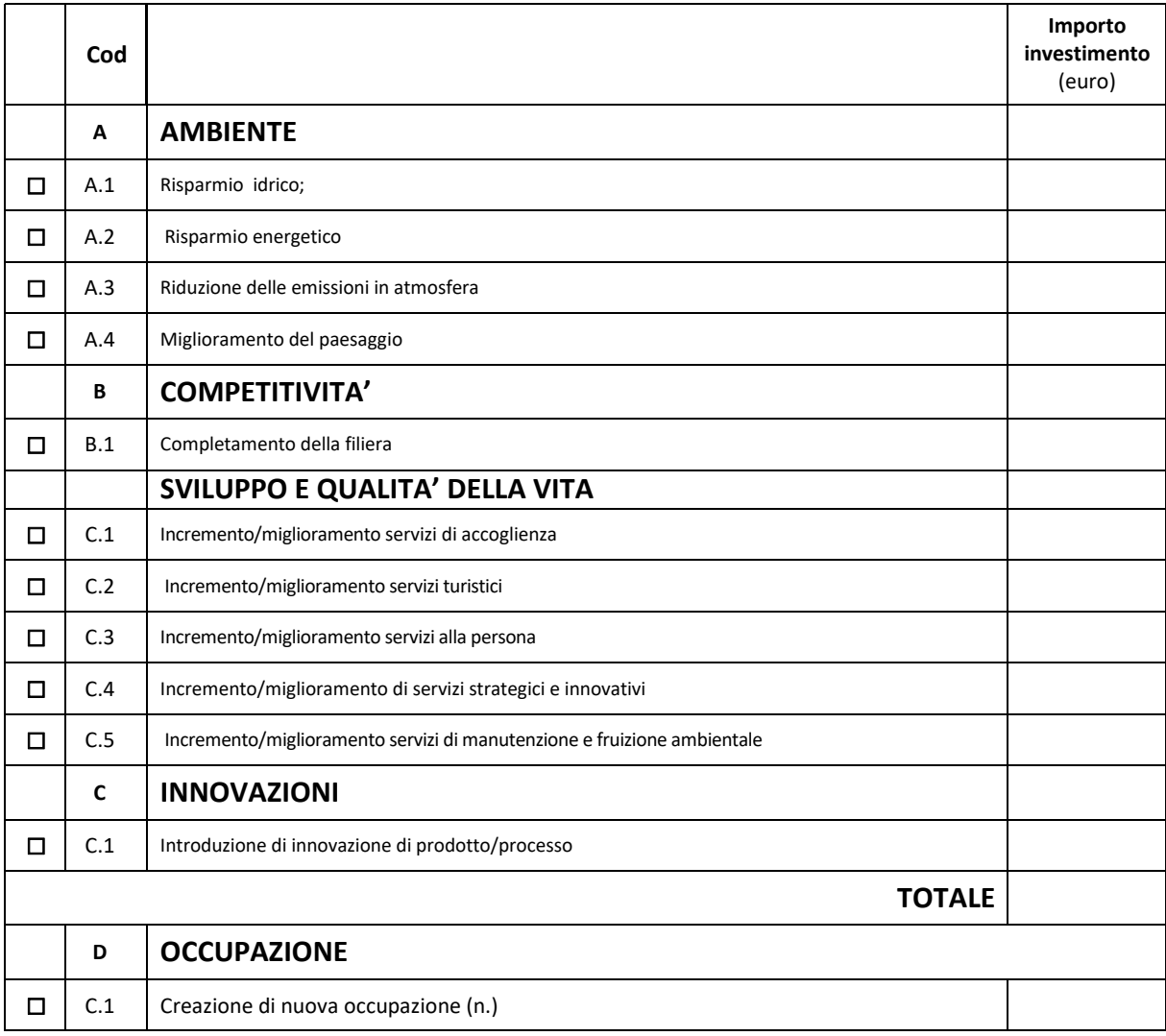

Indicare nell'ultima colonna a destra della tabella l'importo complessivo riconducibile a ogni effetto previsto per obiettivo trasversale coerentemente con quanto indicato nelle voci di spesa del Piano di investimenti.

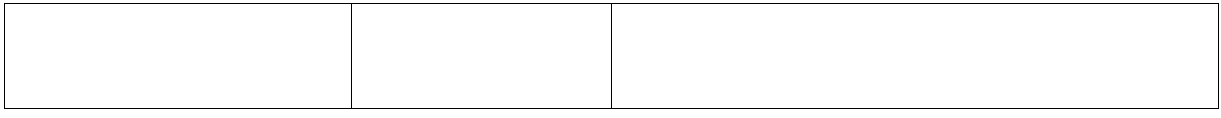

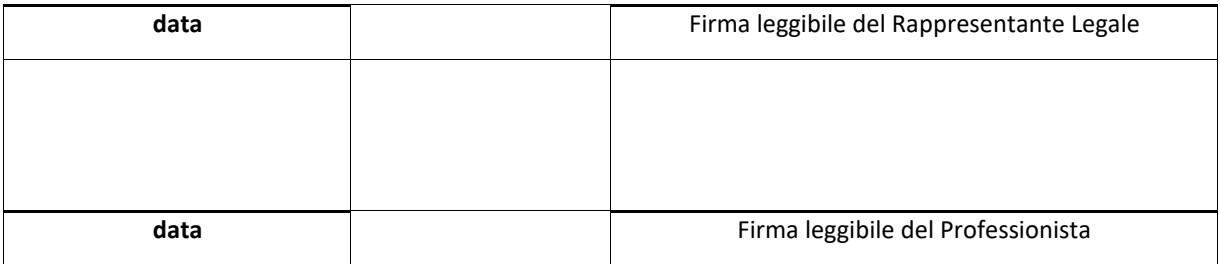

### **Dichiarazione del rappresentante legale**

#### **Dichiarazione sostitutiva di certificazione**

(resa ai sensi degli artt. 46 e 47 del D.P.R. 445 DEL 28/12/2000)

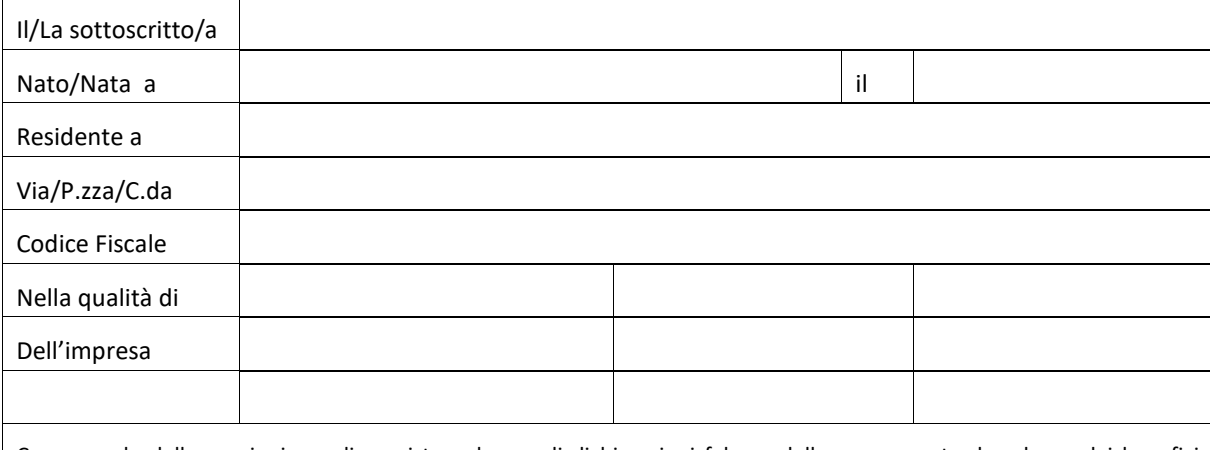

Consapevole delle sanzioni penali previste nel caso di dichiarazioni false e della conseguente decadenza dai benefici eventualmente conseguiti (ai sensi degli artt. 75 e 76 D.P.R. 445/2000) sotto la propria responsabilità

#### **DICHIARA**

- ⦁ Di essere a conoscenza e di rispettare gli impegni e gli obblighi del beneficiario previsti nelle Disposizioni attuative specifiche dell'operazione 6.4.c del PSR Sicilia 2014-2020;
- ⦁ il documento prodotto corrisponde nei contenuti, nei tempi, negli importi e nelle dichiarazioni a quanto effettivamente si intende sottoscrivere;
- ⦁ che i dati e le informazioni riportate nella classificazione tipologica e nei report di bilancio aziendali corrispondono ai dati strutturali e ai fatti gestionali della propria azienda/attività.

Il/la sottoscritto/a dichiara inoltre di essere informato/a, ai sensi del D.Lgs. n. 196/2003 (codice in materia di protezione di dati personali) che i dati personali raccolti saranno trattati, anche con strumenti informatici, esclusivamente nell'ambito del procedimento per il quale la presente dichiarazione viene resa.

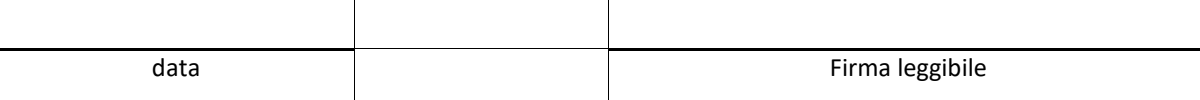

La presente dichiarazione deve essere compilata esclusivamente in formato Word o a stampatello Occorre allegare copia documento di identità del dichiarante in corso di validità. La presente dichiarazione non necessita dell'autenticazione della firma e sostituisce a tutti gli effetti le normali certificazioni richieste o destinate ad una pubblica amministrazione nonché ai gestori di pubblici servizi e ai privati che vi consentono. L'Amministrazione si riserva di effettuare controlli, anche a campione, sulla veridicità delle dichiarazioni (art. 71, comma 1, D.P.R. 445/2000).

### **TABELLE DI RIFERIMENTO PER LA COMPILAZIONE DEL PSA**

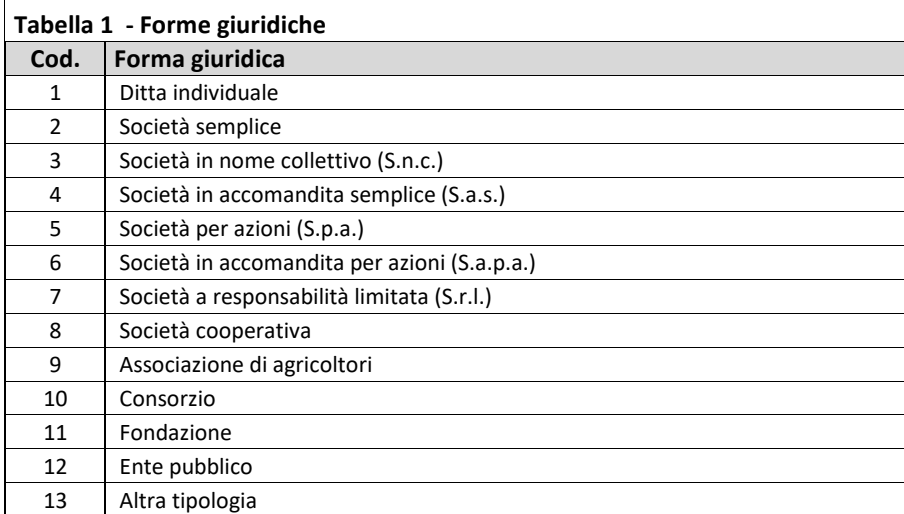

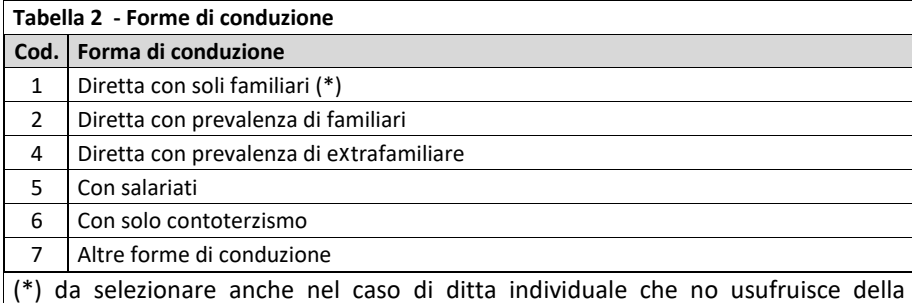

attività lavorativo di altri soggetti, anche familiari

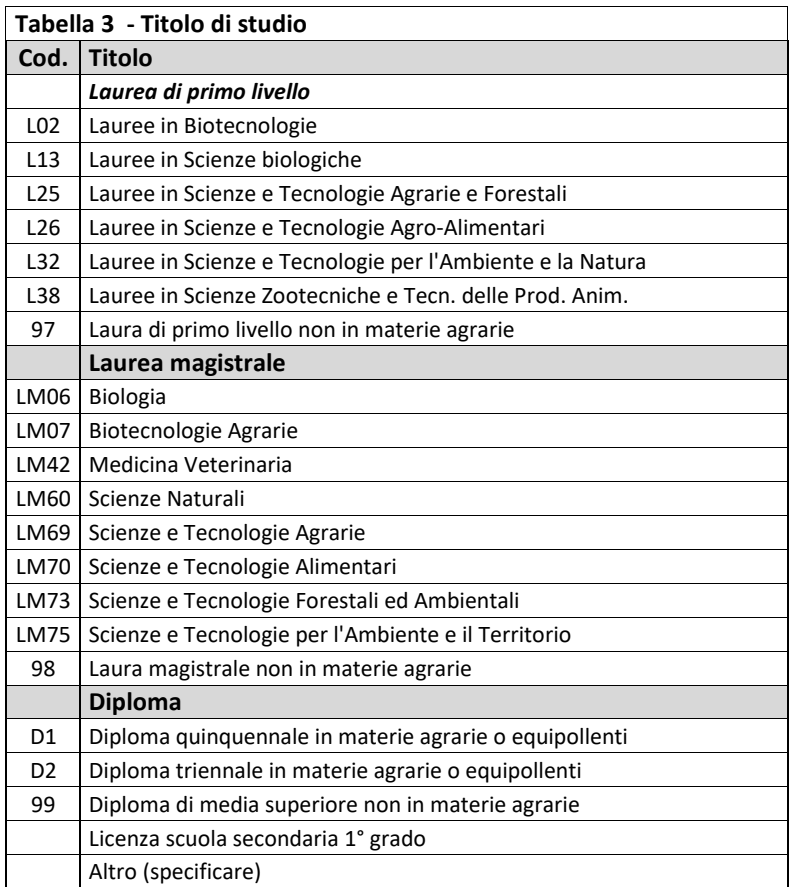

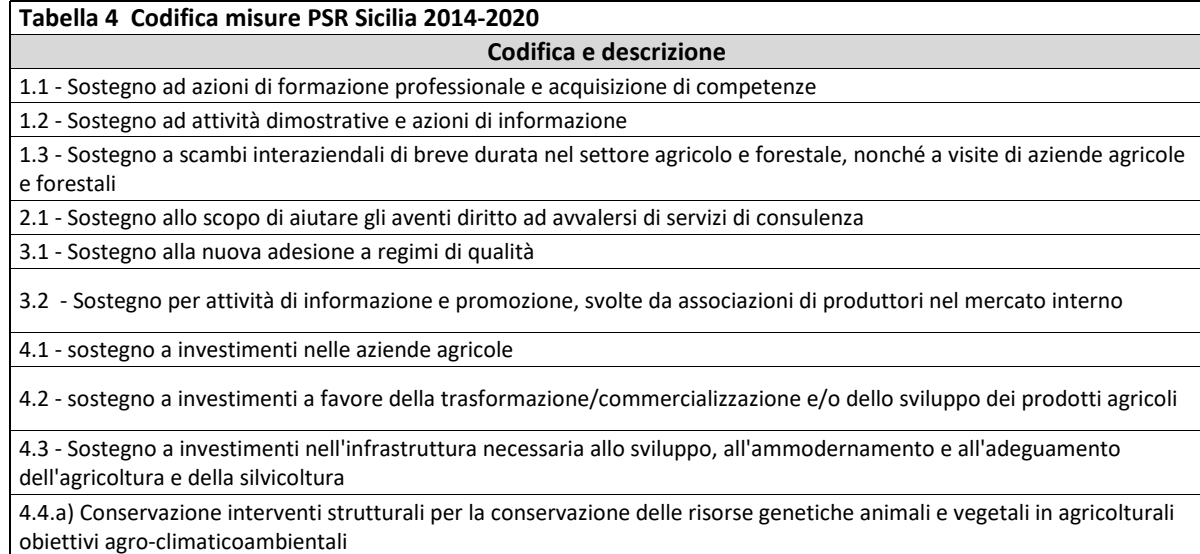

4.4.b) Preservazione della biodiversità: campi realizzati da agricoltori custodi

4.4.c) Investimenti non produttivi in aziende agricole

4.4.d) Sostegno alla conservazione delle risorse genetiche in agricoltura

5.1 - sostegno a investimenti in azioni di prevenzione volte a ridurre le conseguenze di probabili calamità naturali,

avversità atmosferiche ed eventi catastrofici - Azioni di prevenzione

5.2 - sostegno a investimenti per il ripristino dei terreni agricoli e del potenziale produttivo danneggiati da calamità naturali, avversità atmosferiche ed eventi catastrofici - Azioni di ripristino

6.1 - aiuti all'avviamento di imprese per i giovani agricoltori

6.4.a) Supporto alla diversificazione dell'attività agricola verso la creazione e sviluppo di attività extra-agricole

8.1.a) Supporto ai costi di impianto per forestazione ed imboschimento

8.3.a) Sostegno per prevenzione delle foreste danneggiate da incendi, calamità naturali ed eventi catastrofici

8.4.a) Sostegno per il ripristino delle foreste danneggiate da incendi, calamità naturali ed eventi catastrofici

8.5.a) Sostegno per investimenti diretti ad accrescere la resilienza e il pregio ambientale degli ecosistemi forestali

8.6.a) Ammodernamento e il miglioramento dell'efficienza delle strutture produttive

10.1.a - Produzione integrata

10.1.b - Metodi di gestione delle aziende eco-sostenibili

10.1.c - Conversione e mantenimento dei seminativi in pascoli permanenti

10.1.d - Salvaguardia e gestione del paesaggio tradizionale e delle superfici terrazzate per il contrasto all'erosione e al dissesto idrogeologico

10.2.a - Conservazione delle risorse genetiche vegetali in agricoltura

10.2.b - Conservazione delle risorse genetiche animali in agricoltura

11.1.a) Pagamenti per la conversione all'agricoltura biologica

11.2.a) Pagamenti per il mantenimento dell'agricoltura biologica

12.1.a) Pagamento compensativo per le zone agricole Natura 2000

13.1.a) Pagamenti compensativi nelle zone montane

13.2 - Pagamento compensativo per altre zone soggette a vincoli naturali significativi

13.3.a Pagamento compensativo per le altre zone soggette a vincoli specifici

16.1. Sostegno alla creazione ed al funzionamento dei PEI

16.2. Progetti pilota o introduzione di prodotti, pratiche, processi o tecnologie nuove

16.3. Condivisione di mezzi e turismo rurale

16.4. Azioni per la cooperazione di filiera e sviluppo di filiere corte nei mercati locali comprese le attività promozionali

16.6. Cooperazione di filiera per l'approvvigionamento sostenibile di biomasse

16.8. Piani di gestione forestale e strumenti equivalenti

16.9. Diversificazione delle attività agricole

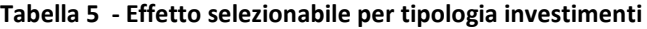

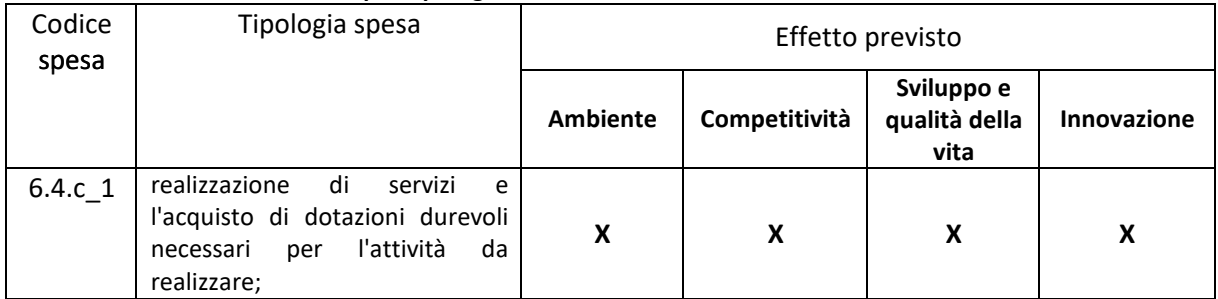

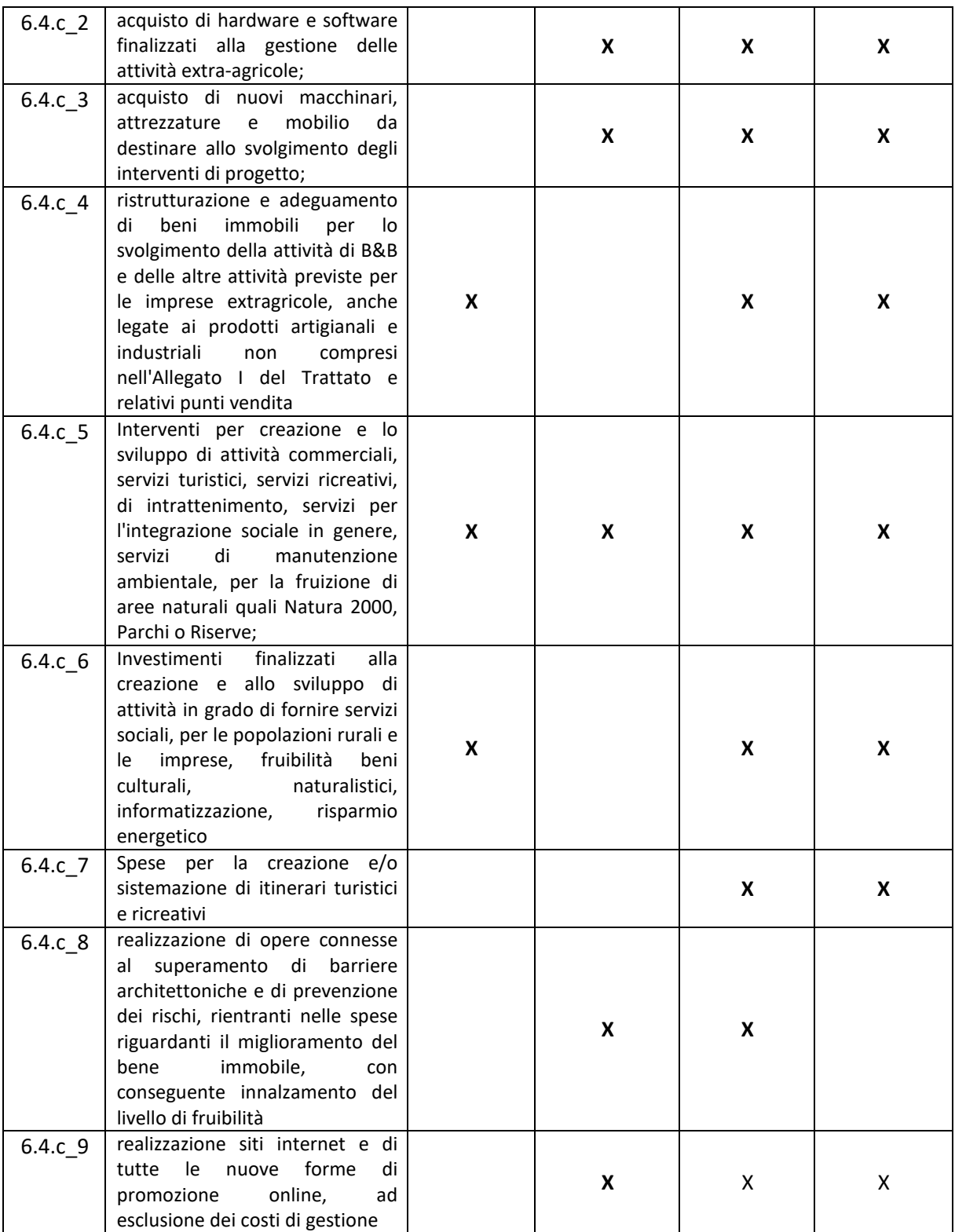

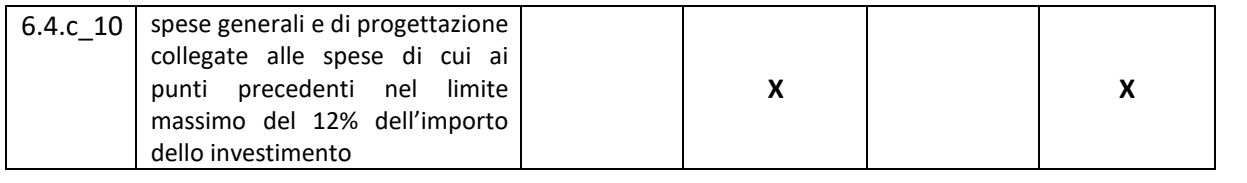